Empowering<br>Knowledge™

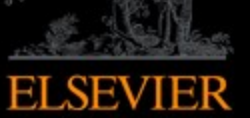

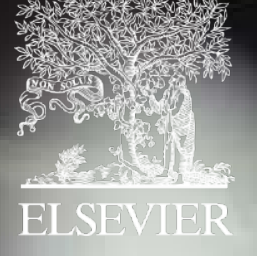

# Scopus

**A maior plataforma de citações e resumos de conteúdo acadêmico revisado por pares**

**PTL** 

### **Scopus hoje:**

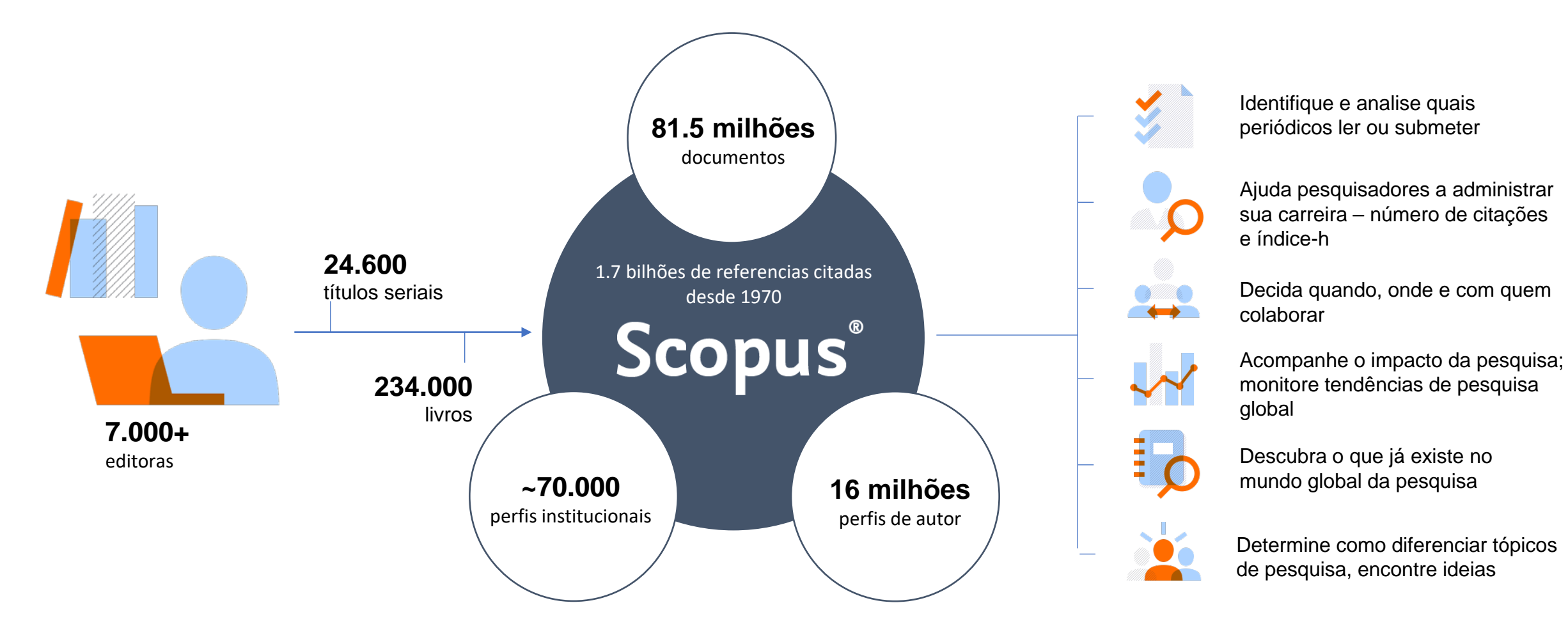

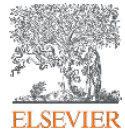

#### **Publicações em Scopus por área de conhecimento**

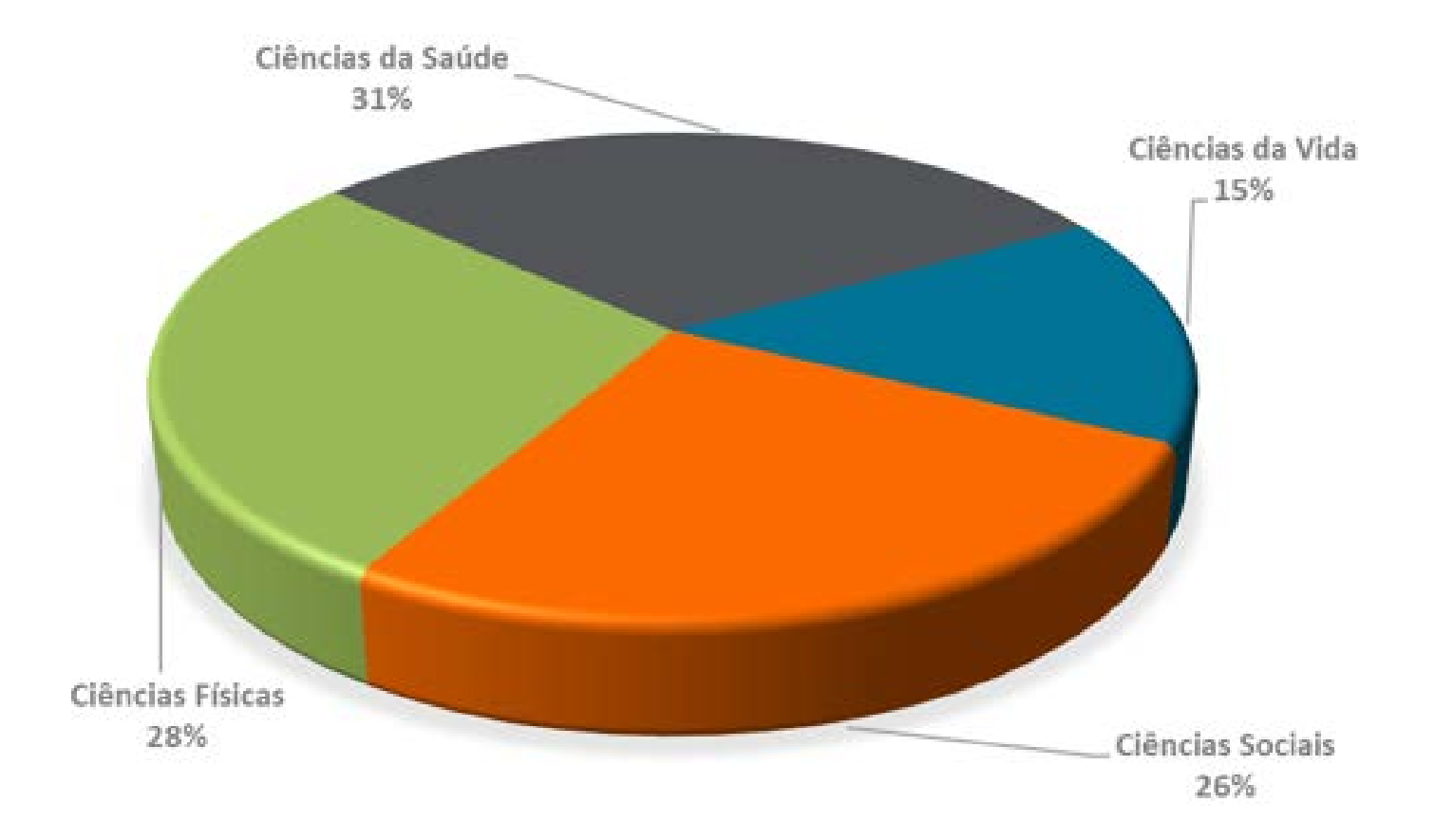

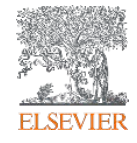

#### **O fluxo de trabalho com Scopus**

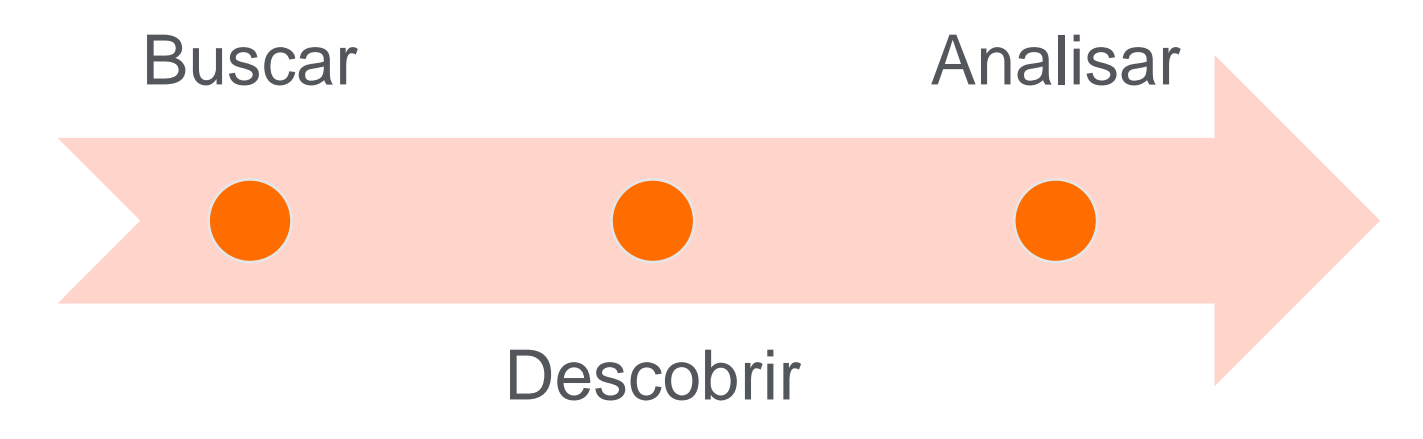

Scopus possui ferramentas inteligentes para rastrear, analisar, visualizar sua pesquisa e compreender melhor:

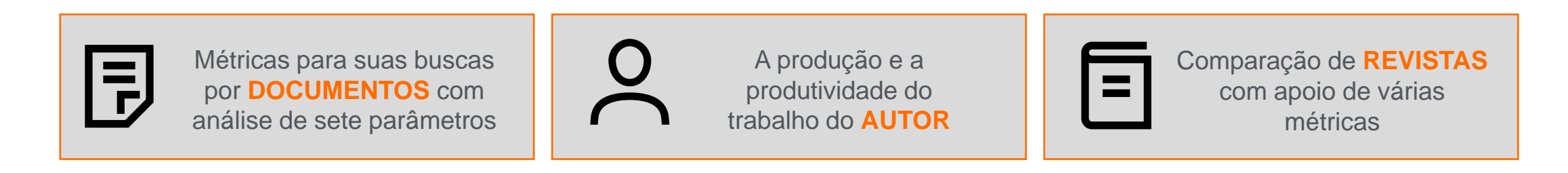

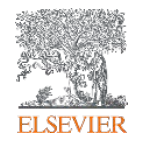

### **Atenção à questão das variações de nome no perfil de autor**

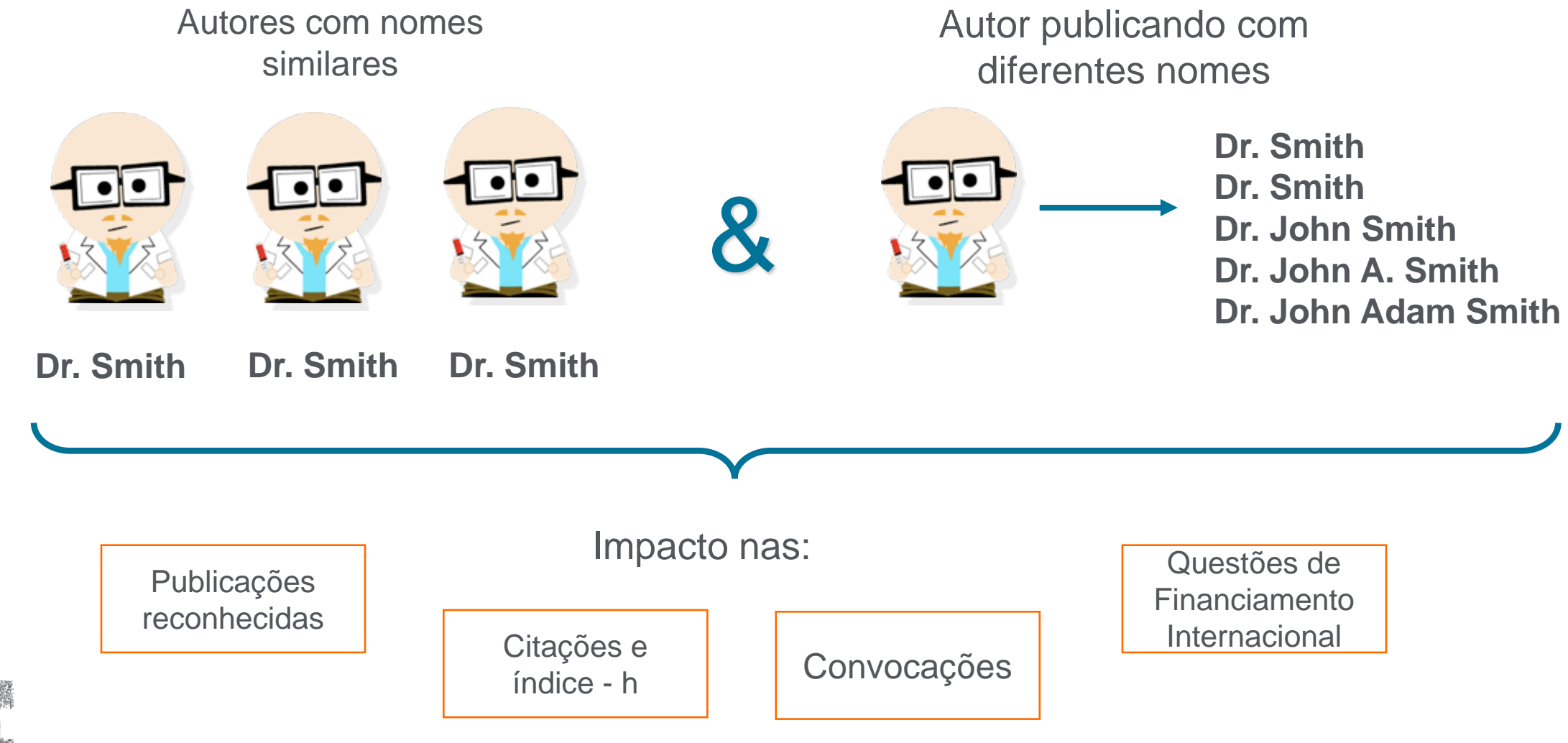

ELSEN

#### **Veja como revisar e atualizar o perfil de autor**

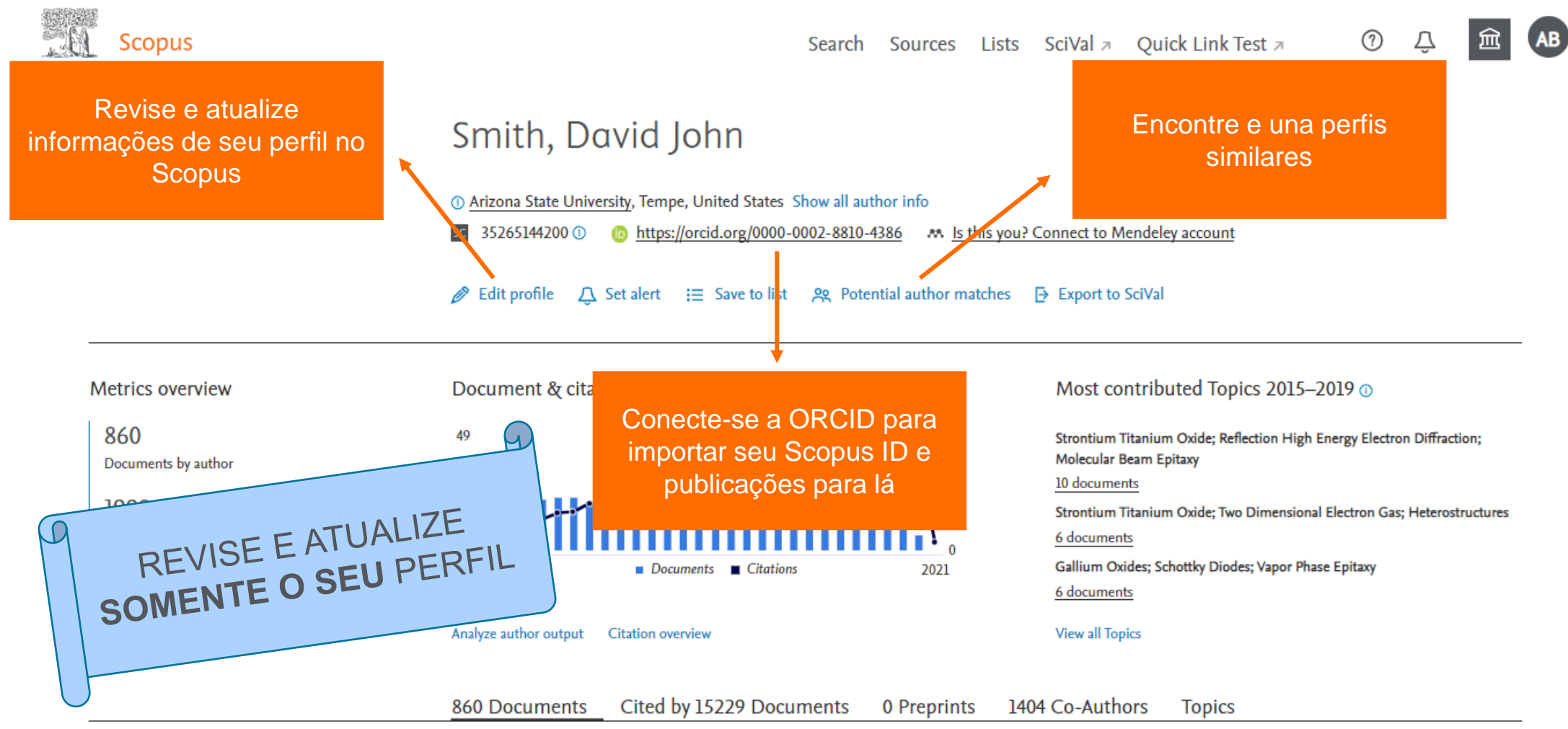

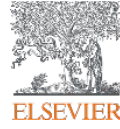

#### **As métricas iluminam o impacto de seus resultados de pesquisa**

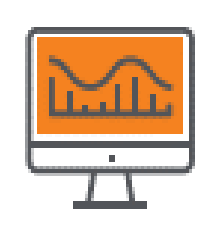

**CITATION COUNT # de citações acumuladas desde a publicação**

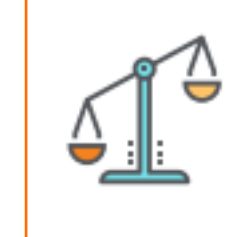

#### **FIELD-WEIGHTED CITATION IMPACT**

**total de citações recebidas por um documento / # de citações esperadas para documentos similares**

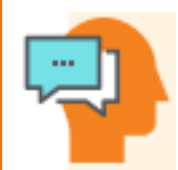

#### **H-INDEX**

**# de artigos na coleção (x) que receberam ao menos (x) citações ao longo do período** 

#### **CITESCORE**

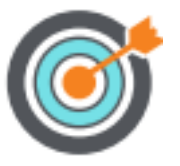

**citações de artigos, revisões, papéis de conferências, capítulos de livro e data papers publicados nos 4 últimos anos (considerando o ano base) / # artigos, revisões, papéis de conferência, capítulos de livro e data papers publicados nos 4 últimos anos** 

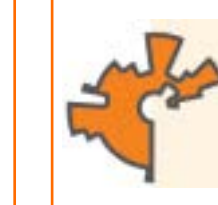

**SCIMAGO JOURNAL RANK (SJR) média # de citações ponderadas recebidas em 1 ano / # documentos publicados nos últimos 3 anos**

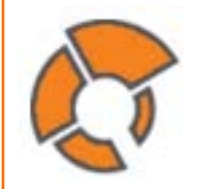

#### **SOURCE NORMALIZED IMPACT PER PAPER (SNIP)**

**# de citações acumuladas por documento / potencial de citação em sua área** 

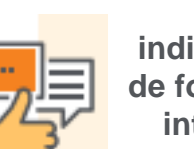

**ALTMETRICS**

**indicam o alcance de artigos de forma isolada com base na interação dele na internet**

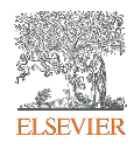

#### **Métricas de revista - CiteScore**

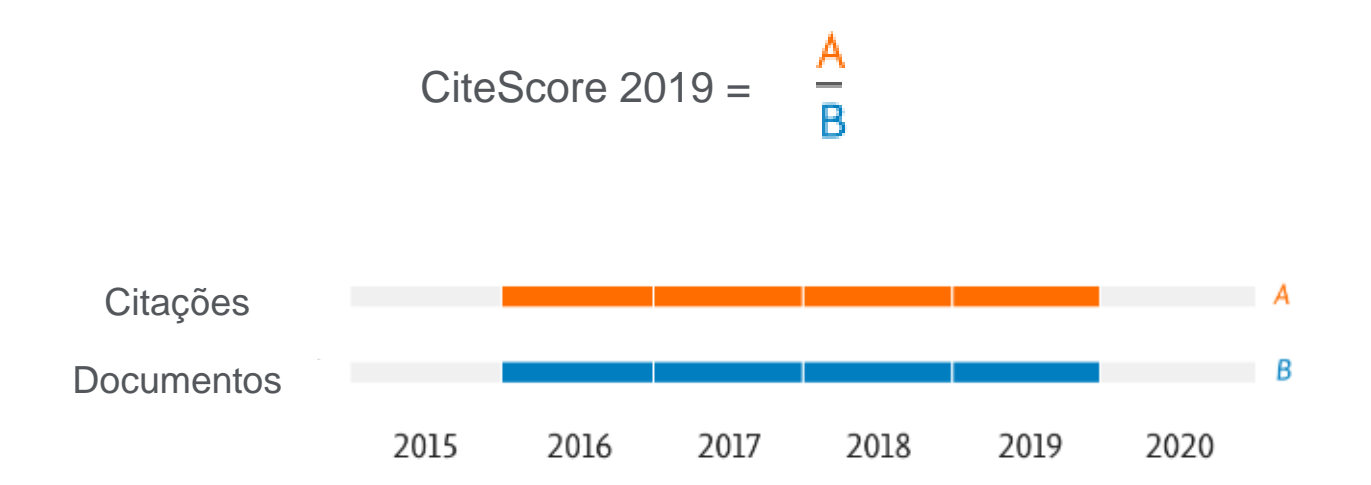

\* artigos, publicações de conferências, capítulos de livro e *data papers*

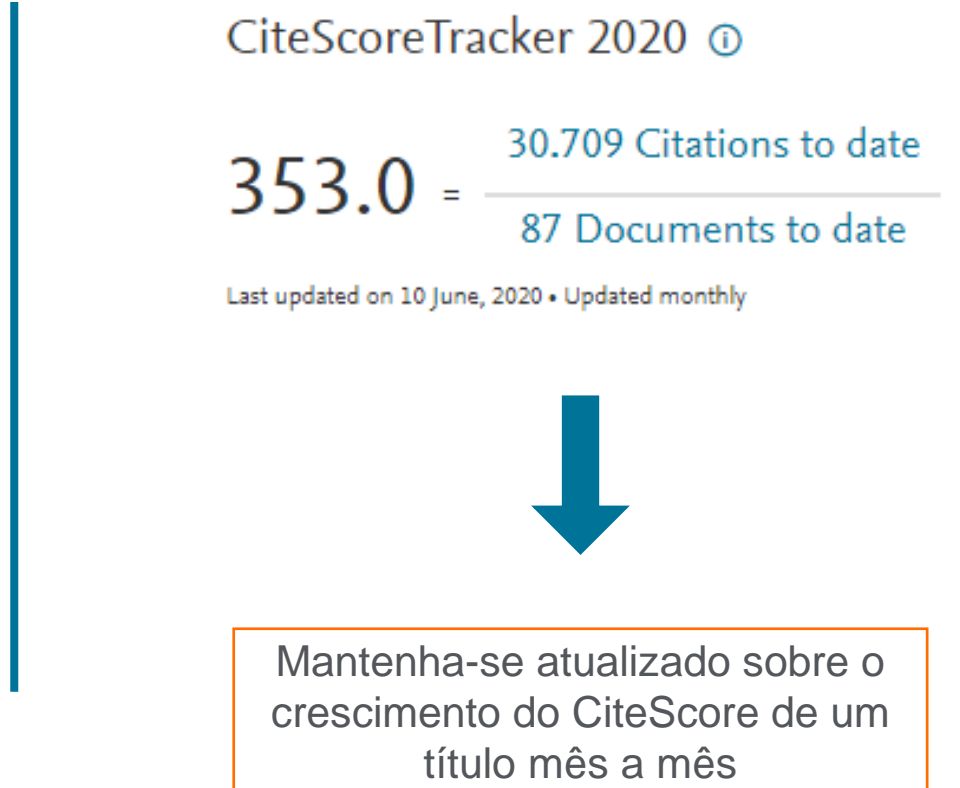

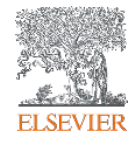

# **Métricas de revista – SNIP (Source Normalized Impact per Paper)**

• Mede o impacto da citação por publicação ponderando as citações por campo de assunto

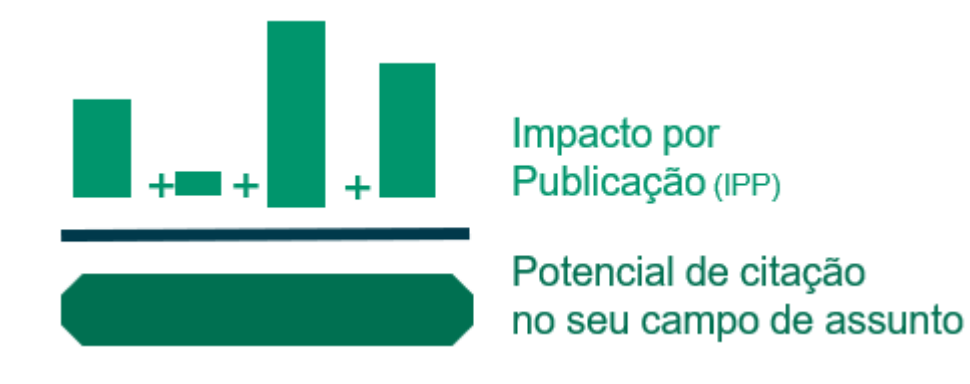

[https://service.elsevier.com/app/answers/detail](https://service.elsevier.com/app/answers/detail/a_id/14884/supporthub/scopus/) /a\_id/14884/supporthub/scopus/

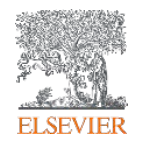

### **Métricas de revista – SJR (SCImago Journal Rank)**

- Métrica de prestígio baseada na reputação do periódico, o que resulta em maior valor da citação
- Campo do assunto, a qualidade e a reputação do periódico têm efeito direto no valor de uma citação.

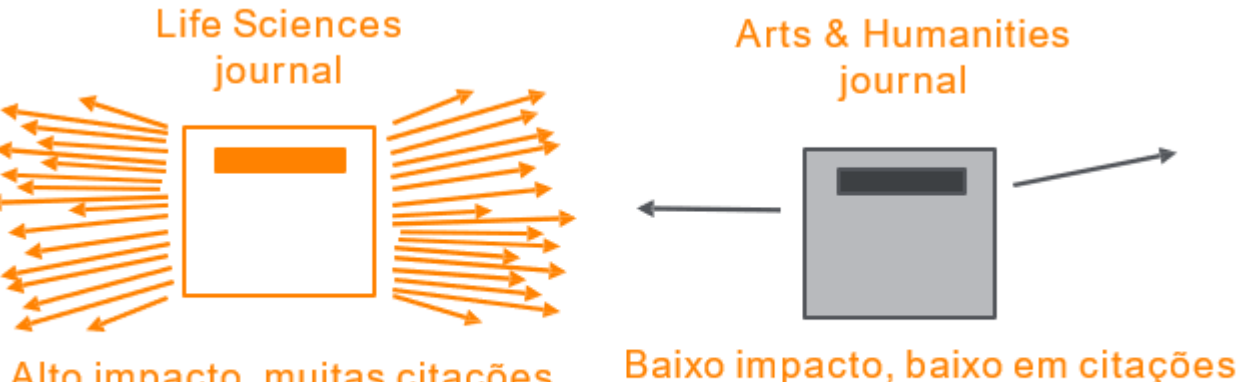

Alto impacto, muitas citações Uma citação = baixo valor

Uma citação = alto valor

[https://service.elsevier.com/app/answers/detail](https://service.elsevier.com/app/answers/detail/a_id/14883/supporthub/scopus/) /a\_id/14883/supporthub/scopus/

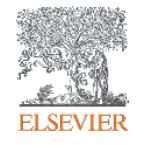

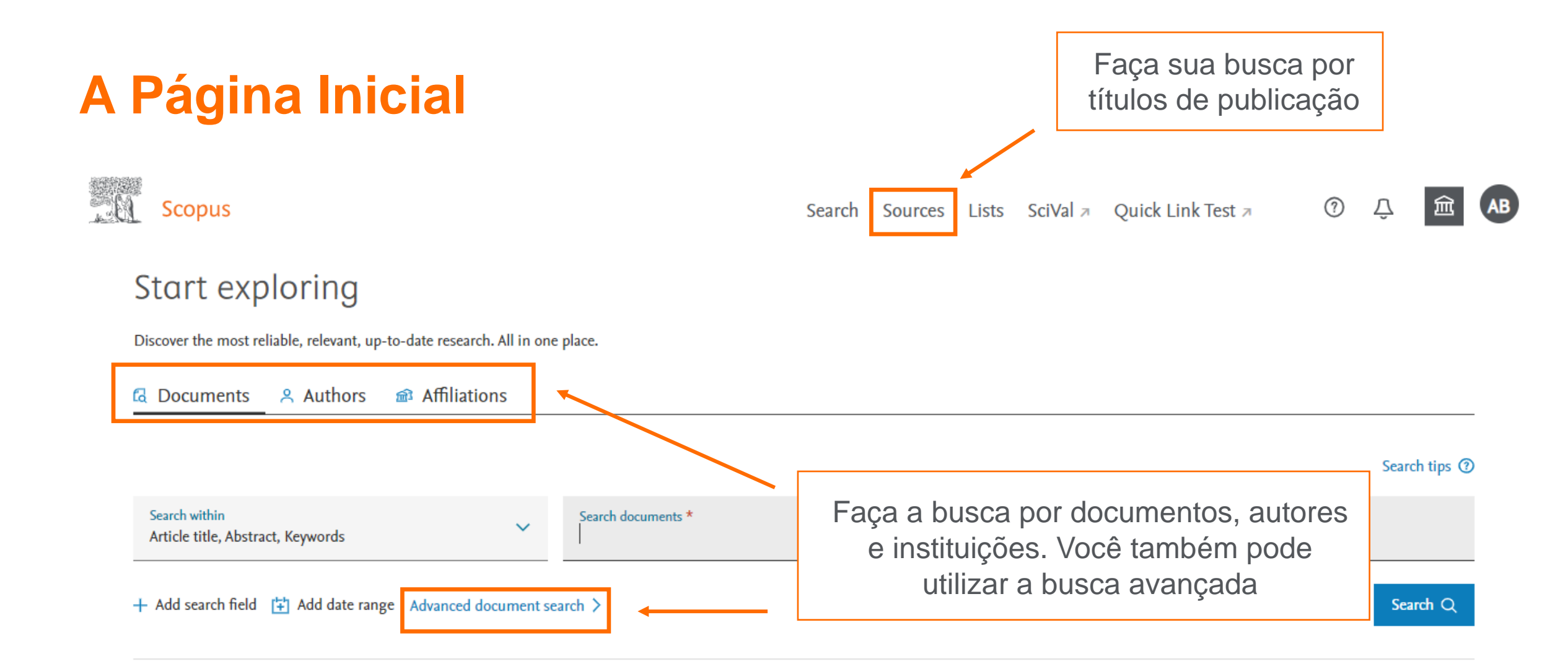

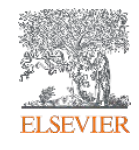

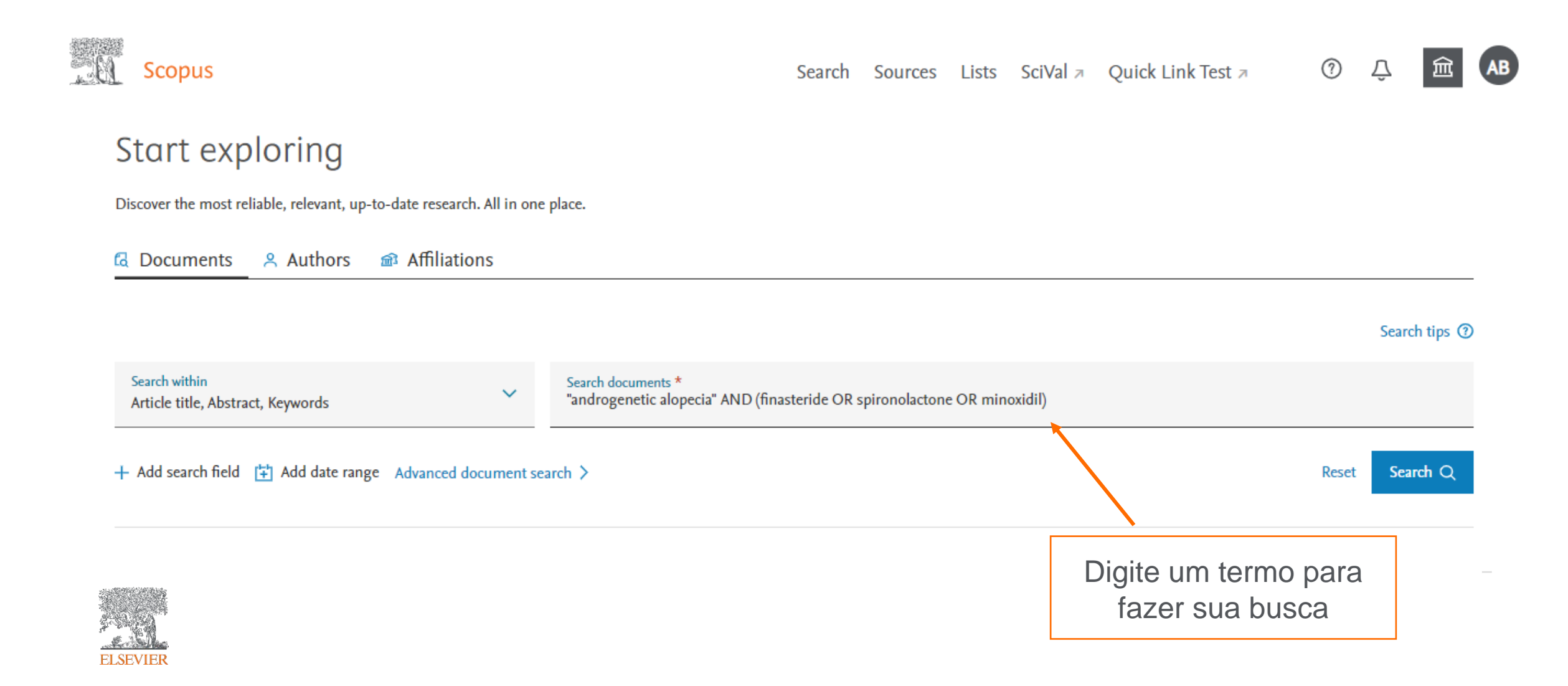

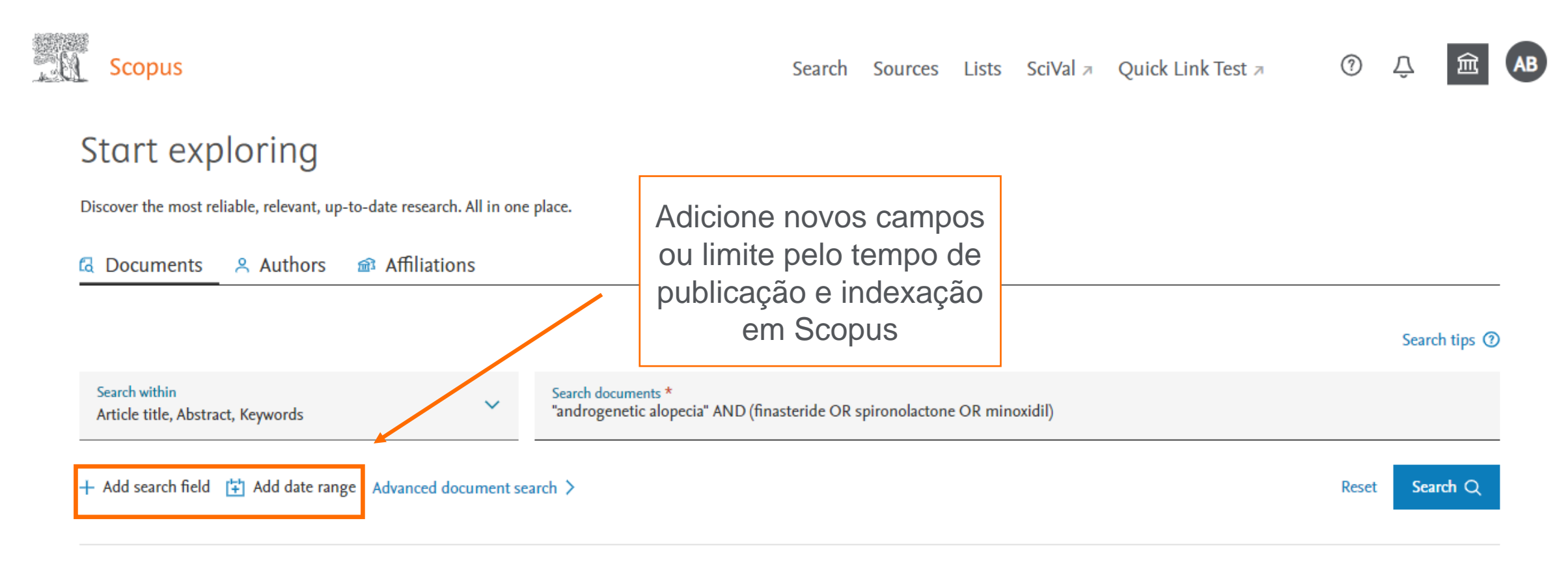

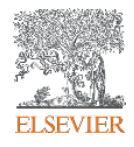

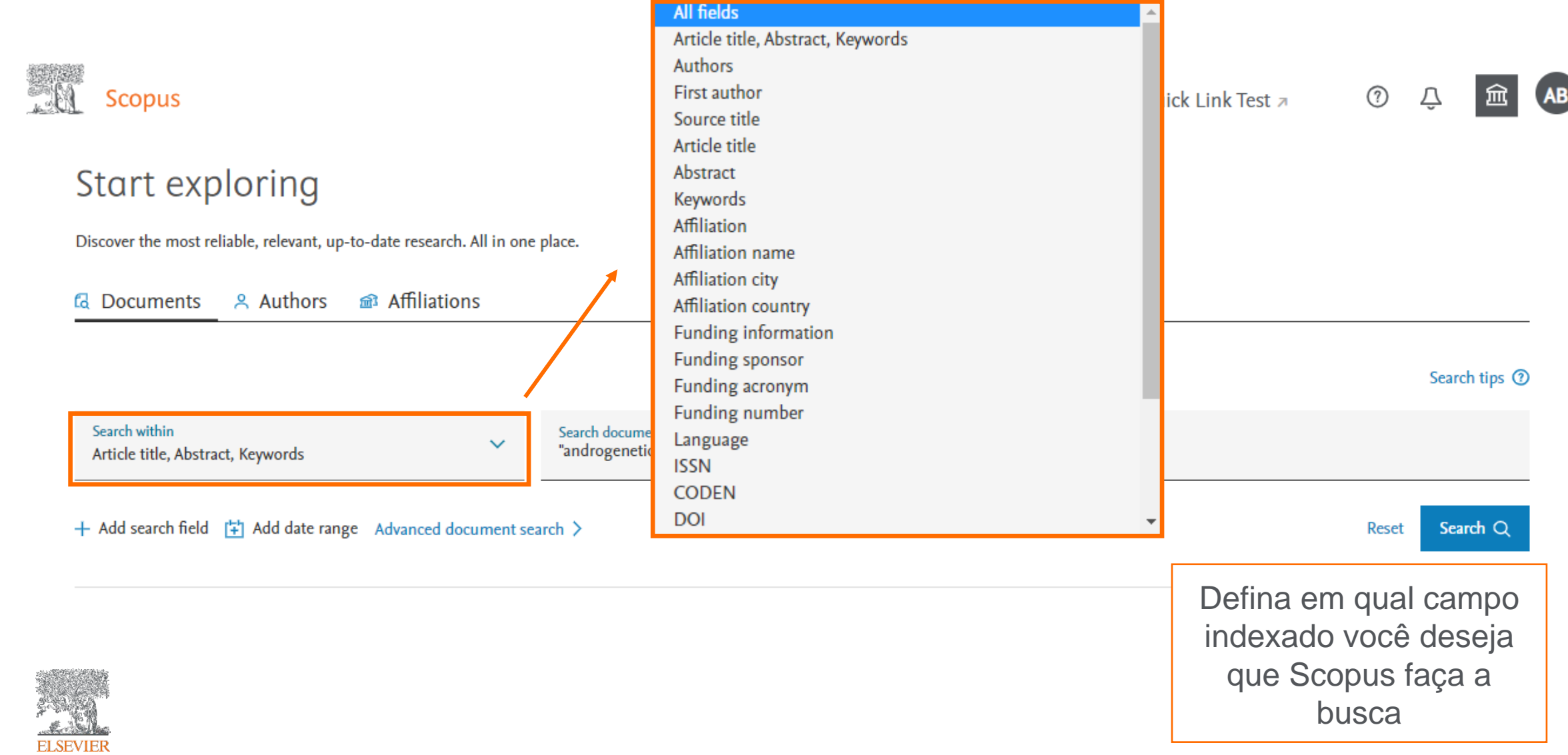

Scopus ⑦ Search Sources Lists SciVal a Quick Link Test a 839 document results Defina como deseja ordenar os resultados de TITLE-ABS-KEY ("androgenetic alopecia" AND (finasteride OR spironolactone busca encontrados*i* Edit □ Save △ Set alert Secondary documents Patents View Mendeley Data (24691) FSQSIM ACCT level link Documents Search within results... **OD** Analyze search results Show all abstracts Sort on: Date (newest) Refine results Limit to **Exclud**  $\Box$  All  $\lor$  RIS export  $\lor$  Download View citation overview View cited by Save to list ... 骨 ⊠ ™ Aqui você pode editar, Document title Authors Year Source Cited by salvar ou criar um alerta  $\Box$  1 Favorable effects of microneedling on long-standing androgenetic Fujita, J. 2021 Journal of Cosmetic  $\bf{0}$ alopecia in an elderly man: A case report Dermatology para sua busca 20(2), pp. 588-590 **Explorer Store**  $\sqrt{127}$ View abstract  $\vee$  [leate | 10ate | View at Publisher | Related documents Bronze  $(56)$  > Green  $(118)$  >  $1 - 20$   $1 - 20$   $10$ דר מר  $\mathbf{r}$ 

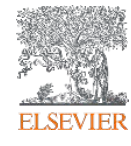

#### **Refino dos resultados**

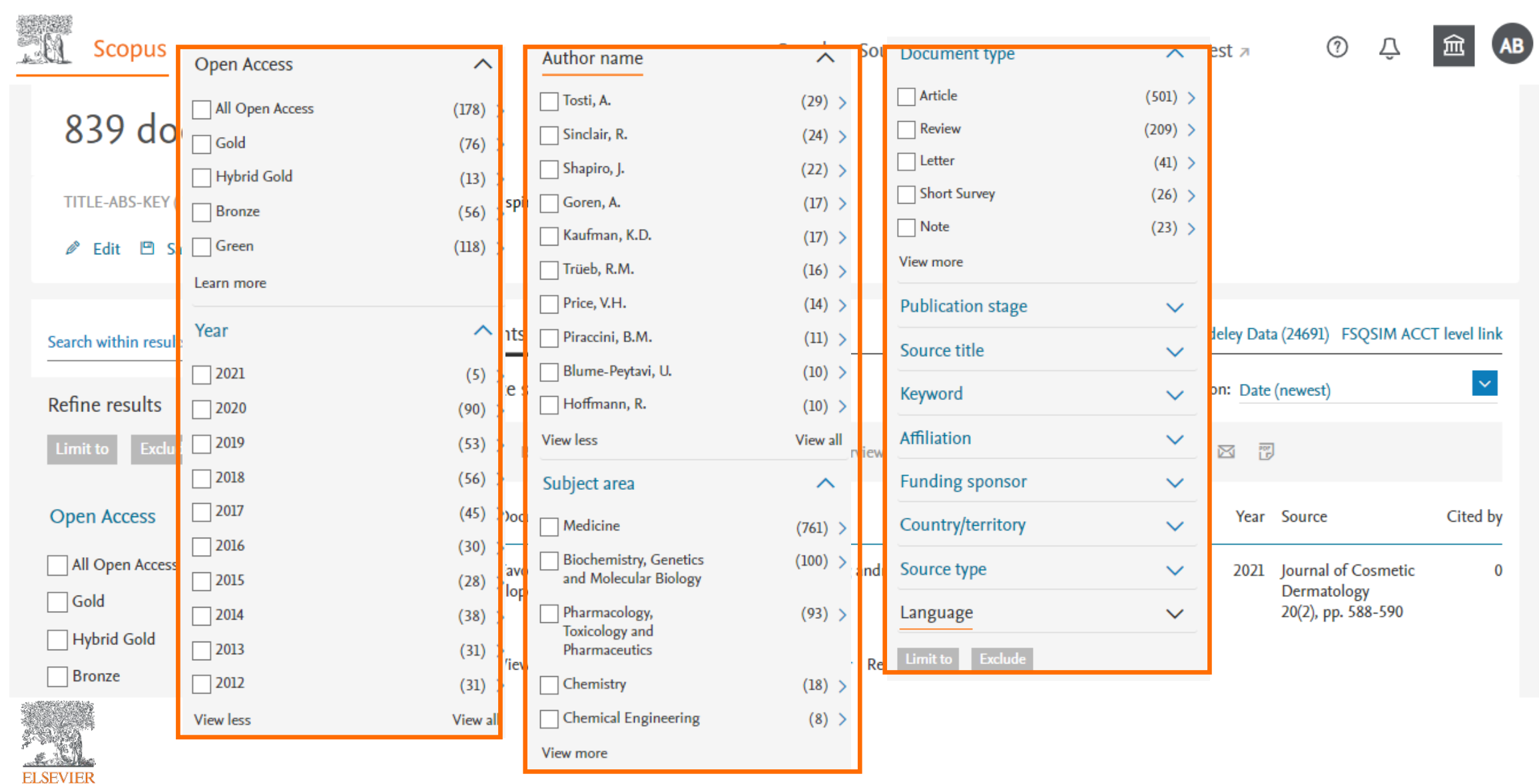

#### **Resultados de uma busca**

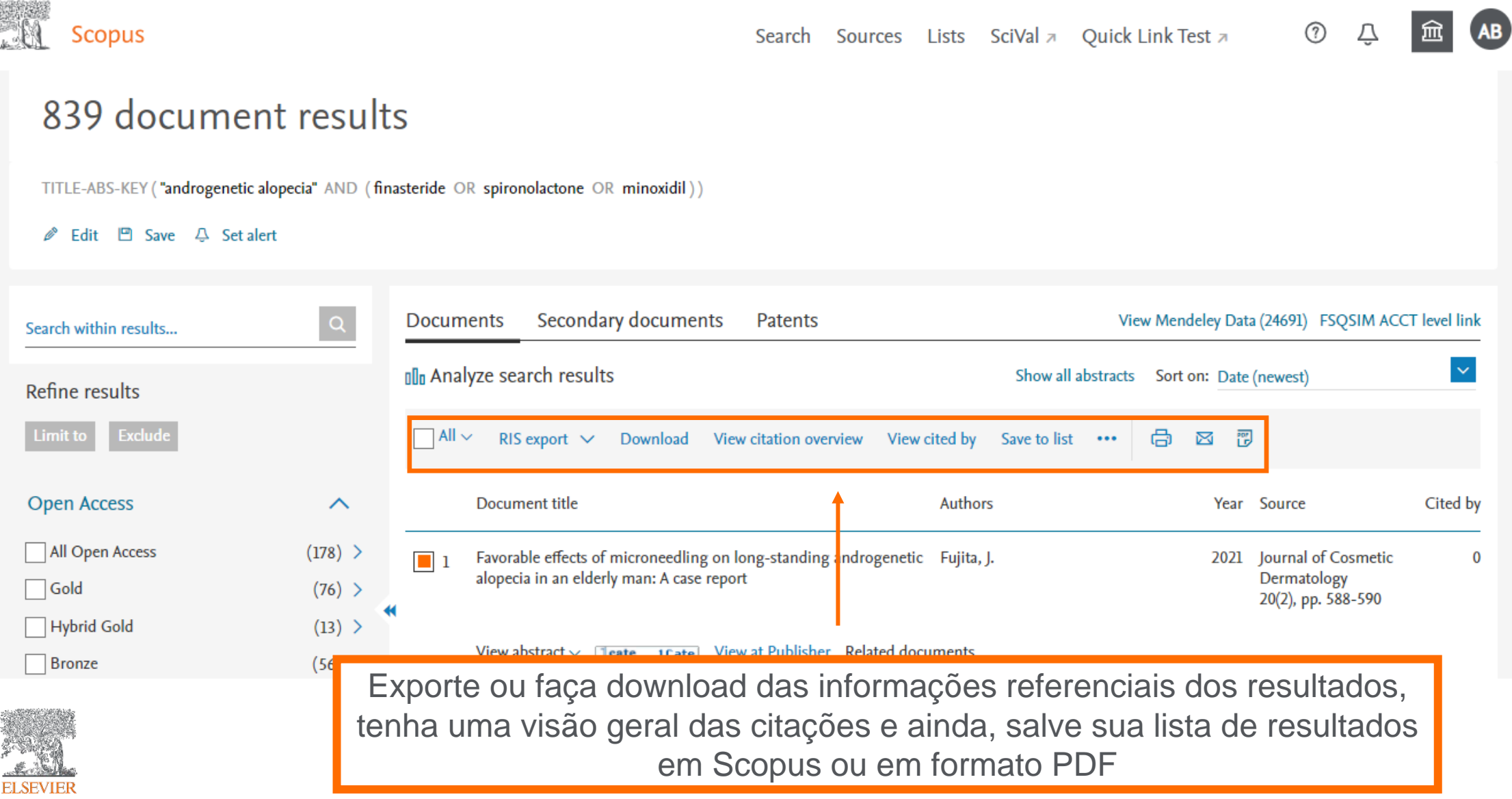

#### **Detalhes do documento**

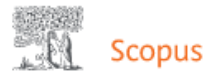

⑦  $\Delta$ Search Sources Lists SciVal a Quick Link Test a

#### Document details

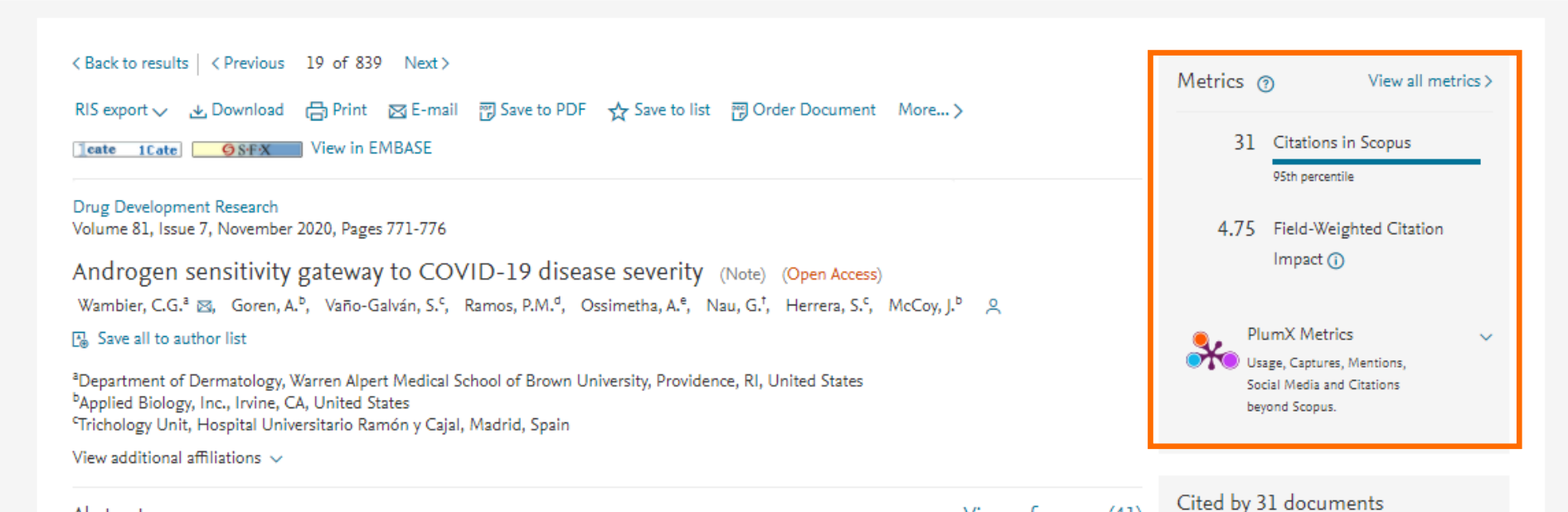

#### Abstract

#### $\vee$  View references (41)

In this communication, we present arguments for androgen sensitivity as a likely determinant of COVID-19 disease severity. The androgen sensitivity model explains why males are more likely to develop severe symptoms while children are ostensibly resistant to infection. Further, the model explains the difference in COVID-19 mortality rates among different ethnicities. Androgen sensitivity is determined by genetic variants of the androgen receptor. The androgen receptor regulates transcription of the transmembrane protease, serine 2 (TMPRSS2), which is required for SARS-CoV-2 infectivity, TMPRSS2 primes the Spike protein of the virus, which has two consequences: diminishing viral recognition by neutralizing antibodies and Anti-androgens may protect against severe COVID-19 outcomes: results from a prospective cohort study of 77 hospitalized men

Goren, A., Wambier, C.G., Herrera, S. (2021) Journal of the Euronean Academy of

![](_page_18_Picture_10.jpeg)

#### **PlumX: Métricas dedicadas exclusivamente a documentos de informação científica**

![](_page_19_Figure_1.jpeg)

![](_page_19_Picture_2.jpeg)

![](_page_19_Picture_3.jpeg)

Usage Clicks: 814 Abstract Views: 960 **HTML Views: 192** Link-outs: 131

**Captures** Exports-Saves: 72 Readers: 86

**Mentions** Blog Mentions: 3 Comments: 8 Links: 1

**Social Media** 

Shares: 23 Likes: 12  $+1s:9$ Score: 4 Tweets: 114

**Citations** Clinical Citations: 4 Citations: 298

see details

![](_page_19_Picture_11.jpeg)

## **Integração com o Mendeley Data**

![](_page_20_Picture_20.jpeg)

![](_page_20_Picture_2.jpeg)

### **Mendeley Data no Scopus**

 $\boldsymbol{\wedge}$ 

Mendeley Data

**FAQ** Create account Sign In

![](_page_21_Picture_38.jpeg)

 $\triangleright$  Data Repositories (21)

Efficacy of non-surgical treatments for **androgenetic alopecia** in men and women: a systematic review with network meta-analyses, and an assessment of evidence quality

Contributors: Gupta, Aditya K, Bamimore, Mary A, Foley, Kelly A

![](_page_21_Picture_7.jpeg)

#### **Análise dos resultados de uma busca**

![](_page_22_Picture_22.jpeg)

![](_page_22_Picture_2.jpeg)

#### **Análise dos resultados de uma busca**

#### Analyze search results

![](_page_23_Figure_2.jpeg)

![](_page_23_Picture_3.jpeg)

#### **Análise dos resultados de uma busca**

![](_page_24_Figure_1.jpeg)

Analise a quantidade de documentos publicados por título de publicação por ano, por autor, por instituição, por país, por tipo de documento, por área do conhecimento, por instituição de fomento

![](_page_24_Picture_3.jpeg)

#### **Salve seus resultados de busca na própria plataforma**

![](_page_25_Picture_19.jpeg)

![](_page_25_Picture_2.jpeg)

#### **Salve seus resultados de busca na própria plataforma**

![](_page_26_Picture_22.jpeg)

#### **Analise ou exporte os resultados de busca de sua lista**

![](_page_27_Picture_24.jpeg)

![](_page_27_Picture_2.jpeg)

# **Busca por autor**

![](_page_28_Figure_1.jpeg)

![](_page_28_Picture_2.jpeg)

#### **Busca por autor** 第61 Scopus  $(2)$ Search Sources Lists SciVal a Quick Link Test a △ 198 author results About Scopus Author Identifier > Identifique o autor e veja informações sobre seu número de documentos, sua Author last name "White", Author first name "Paul" área de publicação e sua instituição $\mathscr{O}$  Edit  $\Box$  Show exact matches only  $\checkmark$ Sort on: Document count (high-low) Refine results  $\overline{\phantom{a}}$  All  $\overline{\phantom{a}}$ Show documents View citation overview Request to merge authors Save to author list **Limit to** Exclude  $h$ -index (i) Affiliation Author **Documents** City Country/Territory Affiliation  $\curvearrowright$ White, Paul F. 566 92 White Mountain Institute Los Altos **United States** Boston Medical Center  $(3)$  > White, P. White, P. F. Cambridge University  $(3)$  > White, Paul **Hospitals NHS Foundation Trust** View last title  $\vee$ Cardiff University  $(3)$  >  $\blacktriangleleft$ Los Alamos National  $(3)$  > Gan, Tongjoo 298 66 Stony Brook University **Stony Brook United States**

![](_page_29_Picture_1.jpeg)

#### **Busca por autor**

![](_page_30_Figure_1.jpeg)

![](_page_30_Picture_2.jpeg)

#### **Analyze author output: Documentos**

White, Paul F.

White Mountain Institute, Los Altos, United States Author ID:35493571900

![](_page_31_Figure_3.jpeg)

![](_page_31_Picture_4.jpeg)

# **Analyze author output: Índice "h"**

![](_page_32_Figure_1.jpeg)

![](_page_32_Picture_2.jpeg)

#### **Analyze author output: Citações por ano**

![](_page_33_Figure_1.jpeg)

![](_page_33_Picture_2.jpeg)

#### **Analyze author output: Coautores**

White, Paul F. White Mountain Institute, Los Altos, United States Author ID:35493571900

150 Co-authors

![](_page_34_Picture_16.jpeg)

![](_page_34_Picture_4.jpeg)

#### **Busca por instituição**

![](_page_35_Picture_13.jpeg)

![](_page_35_Picture_2.jpeg)

### **Busca por instituição**

**All Scopus** 

Search Sources Lists SciVal a Quick Link Test a

$$
\boxed{\widehat{\mathbf{m}}}
$$

 $\circledcirc$   $\circledcirc$ 

![](_page_36_Picture_24.jpeg)

![](_page_36_Picture_5.jpeg)

### **Busca por instituição**

![](_page_37_Figure_1.jpeg)

![](_page_37_Picture_2.jpeg)

#### Scopus ➀ Search Sources Lists SciVal a Quick Link Test a Û Start exploring Discover the most reliable, relevant, up-to-date research. All in one place. d Documents A Authors 面 Affiliations Search tips <sup>(2)</sup> Search within Search documents \*  $\checkmark$ Article title, Abstract, Keywords No search terms entered. Enter one or more search terms and click Search. + Add search field [ $\frac{1}{4}$ ] Add date range Advanced document search > Search Q

![](_page_38_Picture_1.jpeg)

**Busca avançada**

#### **Busca avançada**

**All Scopus** 

Search Sources Lists SciVal a Quick Link Test a

**血**<br>AB ① <u>①</u>

#### Advanced search

Compare sources >

![](_page_39_Picture_24.jpeg)

![](_page_39_Picture_7.jpeg)

![](_page_40_Figure_1.jpeg)

![](_page_40_Picture_2.jpeg)

环 Scopus ⊘ Search Sources Lists SciVal > Library catalogue > **Sources**  $\triangleright$ Enter subject area Subject area Subject area Title  $\boldsymbol{\mathsf{x}}$ Publisher hodology to ensure a more robust, stable and comprehensive metric which provides an indication ated methodology will be applied **ISSN** 017, 2016... The previous CiteS Busque por um título selecionando uma área, um título, editor ou pelo ISSN.Filter refine list 41,462 results d Scopus Source List (i) Learn more about Scopus Source List Clear filters  $\Box$  Export to Excel  $\Box$  Save to source list  $\Box$  All  $\vee$ 2019 View metrics for year: Display options Source title J CiteScore J Highest percentile Citations Documents % Cited J  $\sim$ J  $2016 - 19 \downarrow$ 2016-19 $\downarrow$ Display only Open Access journals Ca-A Cancer Journal for Clinicians 99% 47.455 94 435.4 109 П Counts for 4-year timeframe  $1/331$ Entitled Full Text(opens in a new window) Oncology No minimum selected **Copac** 

![](_page_41_Picture_2.jpeg)

![](_page_42_Figure_1.jpeg)

![](_page_42_Picture_2.jpeg)

![](_page_43_Figure_1.jpeg)

![](_page_43_Picture_2.jpeg)

![](_page_44_Figure_1.jpeg)

![](_page_44_Picture_2.jpeg)

![](_page_45_Figure_1.jpeg)

![](_page_45_Picture_2.jpeg)

![](_page_46_Figure_1.jpeg)

![](_page_46_Picture_2.jpeg)

![](_page_47_Figure_1.jpeg)

Compare os títulos de publicação por SJR, por SNIP, por citações, por número de documentos, por percentual de não citados por ano e por percentual de artigos de revisão por ano

![](_page_47_Picture_3.jpeg)

![](_page_48_Picture_0.jpeg)

# **OBRIGADO!**

**Sergio Vidal**

Customer Consultant, Research Solutions Sales

![](_page_48_Picture_4.jpeg)